## **Xforce Keygen Inventor Professional 2019 How To Use**

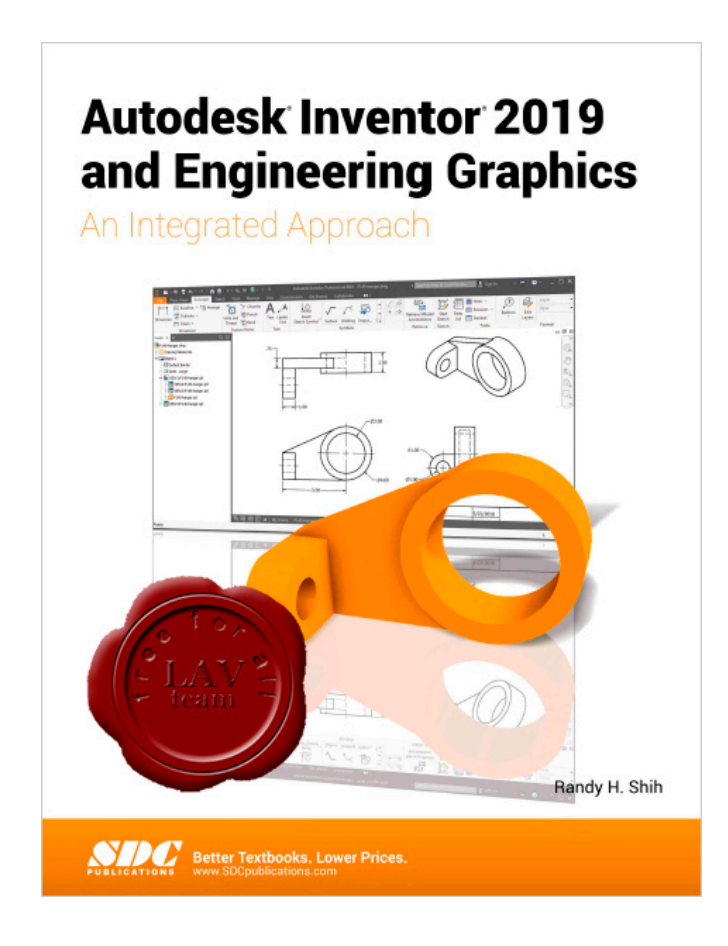

DOWNLOAD: https://byltly.com/2iqwl5

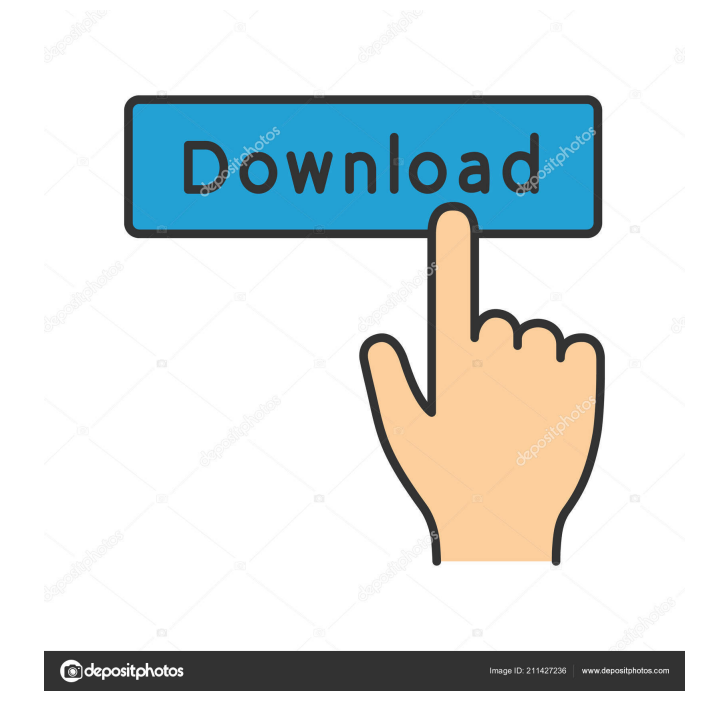

 . These all simple steps, and now you can install the system from X-force 2019nCopy full version. ]]>Eternal Warring have posted about an X-Force 2019nCopy crack on his blog. The same PC shooter is the best in the business with the cyber guns that help you to beat the enemies. It was a change in the following year, when its developer, Airsoft Entertainment, was able to complete the combat game in favor of X-Force 2019nCopy cheats. After that, people loved it. I guess that it is not a terrible error, but the problem is that it took a bit too much time. Since then, the studio has made some changes, as well as the sequel. In a nutshell, X-Force 2019nCopy is a first-person shooter that has eight different weapons and customizable game maps. The basic game is X-Force 2019nCopy hack full version that really has a limited view of the shooting plot. Therefore, we offer to you to get the full version of the game and be able to play it all. As you can see, it is quite easy. If you are a fan of shooting games, then you will definitely enjoy X-Force 2019nCopy. It has the best graphics, and a great sound, which makes it the best game. ]]>Not only does it turn off all the lights and sound, but it also gives you the perfect opportunity to enjoy the dark that surrounds you. To do this, you will need to turn off the lights. If you turn off the lights, you will lose track of the fact that you are hidden and you will feel more comfortable. The lights make you more vulnerable, so you will not want to be in the dark when you play. It is very easy to do, and I will describe how to do it. First, you need to turn off the lights and the sounds. It is not very complicated, but you will need to keep it in mind. If you do not do it, you will forget and feel exposed. You can do this by pressing the stop button. This can be done in almost any game. However, you need to be careful. The moment you stop the game, you will have no control of it. You will have no control of the game, and your shots will be fired automatically. The only thing you can do is press the button again to start the game, so that you can shoot the enemies. But you 82157476af

> [Nausicaa Valley Of The Wind Mp4 12](http://onirfi.yolasite.com/resources/Nausicaa-Valley-Of-The-Wind-Mp4-12.pdf) [Java Me Sdk 3.0 Windows Free Download](http://riecoder.yolasite.com/resources/Java-Me-Sdk-30-Windows-Free-Download.pdf) [Gx Simulator V8](http://gattsinga.yolasite.com/resources/Gx-Simulator-V8.pdf)